## [Manually](http://myfiles.ozracingcorp.com/document.php?q=Manually Root Nexus 7 2013) Root Nexus 7 2013 [>>>CLICK](http://myfiles.ozracingcorp.com/document.php?q=Manually Root Nexus 7 2013) HERE<<<

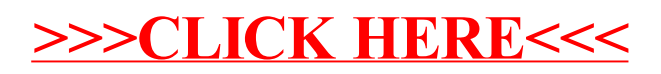